# The LUCKY Report

For COMMODORE Users

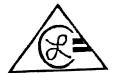

Louisville Users Of Commodore Of Kentucky, Inc. P.O. Box 19032 Louisville, KY. 40219-0032 24 IIR BBS 502-933-5397

February 1994

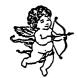

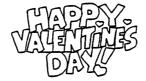

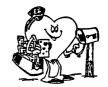

Make a Partition on the 1581 Drive. By Bill Bunch

Using Demo/Util.-1581

Use "show bam" to see which tracks are not used on your disk. If you get "Sorry, disk error, device not present." Fress the space bar. It will load properly then.

Pick out to use-whole tracks. not individual sectors. Make a note on paper which tracks you want to use. Say, tracks 10 thru 16. That would be 7 tracks. total. Of course, pick tracks that are free, indicated on screen by a period

In this example, track 10 (the whole 40 sectors) will become the directory track. leaving you 6 tracks times 40 sectors=240 sectors (blocks) for data storage. Press Q to quit this program.

Load "Partition Aid." if only the 1581 is active. it should show that on the bottom line. If another drive unit is turned on. press #4 to Change Unit.

Press #2 to Create Partition. Observe the three rules to go by. Then, enter a partition name right over the prompt "END." Type TUTORIAL RETURN FIRST TRACK (1-39 or 41-80) type 10

FIRST SECTOR (0-39) tap RETURN on the 0.

NUMBER OF BLOCKS IN PARTITION

(7 tracks x 40=280) type in 280 STATUS: (should show) 0 OK 00

WANT TO MAKE A SUB-DIRECTORY FOR THIS PARTITION? type N over the Y and hit RETURN. Back to Main Menu. press 1. to Show Partitions. Your partiton name should come on screen.

WANT TO GO TO A PARTITION? ans. Y RETURN. OK ENTER A PARTITION NAME PROOT, type over this using TUTORIAL STATUS: SELECTED PARTITION 10 16 (error channel) Back to Main Menu. Quit (Q).

Using a DOS wedge, go to /tutorial. Be sure you are in this directory! Type-NO: tutorial. ID (this formats the partition onto the disk). This is what actually puts the partition on the disk, ready to use.

To travel from one partition to another partition, you must go back to the control directory, by telling the DOS to i (initialize). Then you can go to any partition by putting a slash (/) before the partition name, and hit RETURN.

#### LUCKY OFFICERS

Dam Koleski

-President

| Dave Snyder       | -Vice-President      |
|-------------------|----------------------|
| Bill Bunch        | -Treasurer           |
| Marilyn Whitworth | -Secretary           |
| Dan Koleski       | -Correspondent       |
| Steve Smelson     | -Membership Chairman |
| Calvin Schindler  | -Hember-At-Large     |
| Donald Didelot    | -Member-At-Large     |
| Roger Serianni    | -Member-At-Large     |
| Steve Grassman    | -Librarian/C.A.S.E.  |
| Dave Snyder       | -BBS SYSOP Rep.      |
| Roger Serianni    | -LUCKY Report Editor |

LIRCKY, INC., is a Non-Profit Organization whose purpose is in unite and educate users of Commodore Computers and related equipment.

LUCKY in no way condones nor silings cripping of copyrighted antierials at any group fraction. Guilty parties will be subject to distance.

GENERAL MEETINGS are held the record Tuesday of every month at the Jefferson Mail, Outer Lung, 6:30-9:00 PM, in the Community Room. Demonstrations are given on both bardware and software at those functions, with occasional good speakers and a regular quariton and on. Also available for sale to Members OMLY are Public Donnie Program Disks from the Club Library, 25 well as black disketts, at a sominal cast. There is a NO SMOKING, EATING, DRINKING restriction.

BOARD MEETINGS are held the third Wednesday of every month at the Central Jufferson County Government Center, 7218 Outer Loup, from 7:00 to 9:00 PM.

MEMBERSIIIP is \$20.00 a year, per family, and includes access to the LUCKY SES, Monthly Newsletters, and special discounts.

The LUCXY Report is published monthly and is available at the General Mooking. DEADLINE for publication is the Thursday before the second Tessday of every month... It is measurabled logather on an AMIGA 1000, with 3 MEG of memory and a hard drive, using Gold Disk's Professional Page Desktop Publisher and output to a 7-pin STAR NX-10 printer.

The LUCKY LINE Megazine has been temporalriy empended due to costs and has been locarporated into the LUCKY Report.

The LUCKY 885 is operated 24 hours a day sad is designed with the Commodore more in mind. Special access is given to LUCKY Members atthough anyone can call The # to 502-133-5397.

The LUCKY Phose Listing is published once a year and is systable at the General Meetings.

Participation and imput is expected by all Members

, ,

# Treasurer's Report

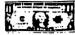

| Danual Com  | FEBRUARY 94 |          |
|-------------|-------------|----------|
| Report for  | 1/31/94     | \$xxx.xx |
| luconie:    | Library     | **.**    |
| R⊭Me        |             | **.**    |
| Dues        |             | xx.xx    |
| Interest    |             | x.xx     |
| Expenses    |             | ***.**   |
| End. Bul.   | 1/31/94     | \$494.55 |
| Outstanding | g checks    | ??.??    |
|             |             |          |

Bank hal. alo 1/31/94 Interest and Bank Service Charges are figured in the shove, as is the monthly raffle. An itemitized statement of the shove is posted at the Monthly Meeting.

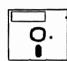

### Disk Library

## By Steve Grassman

To avoid confusion, please direct all questions to the Library Assistants at the other end of the table. PLEASE DON'T BOTHER THE COMPUTER OPERATOR! This will minimize mistakes on backups being made. Thank you!

To order diskettes, just fill in the order forms provided hy the Library Assistanta. Make sure you PRINT clearly the information requested on the form. This will speed up the filling of orders.

We have 5.25 blank diskettes for just \$4.00 a pack of 10. fruit sait the Amistantal

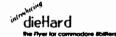

Decr commodore Computer Uses

I got my first commodore computer in 1983, the commodore 64. Over the vects I have accusted many 8 bit and 16 bit machines, but the commodore 80th have always been my lovarite. Today I am Editor-in-Chief of allerford.

dieford is committed to providing support for the commodore 8bit computers from the early PET to the highly evolved 128D (with the main facus on the Cô4 and C 128/128D). Each taue of dieford brings you tips on word processing and where to get further support for your commodore corrupter. You if find in-depth reviews on utilities, games and hardware to help you make informed decisions on your next computer-related purchase, identity's Archate Computer column bifus insight from the DOM INO the kalue with revis ws on some old twograms that are s available and left you where to get frem. Our 98A column it filled we readers authorized and column at filled we readers a construction of the collected staff. Cyberspace Cowboy explores the possibilities of lelecommunicating with your e. And PRG provides you with a steady stream of type-in

For crity \$16.97 you Iliget fen leases of dieHord defivered to your door. With RIVE rismes crit? Compute's Educate going disk crity, dieHord is emerging as the unifying force in the commodate community. John us as we embasis on the continuing explanation of your commodate computers

Brian L Crosth Follow-In-Chief

#### Greetings Fellow Computerist:

I hope that all you affected by last weeks big storm and quake, came out ok. I was able to spend the entire week down here working on my computer doing various jobs. Never enough time to get everything done that I would like to do.

We had a very good meeting last month and Dave was able to complete his demo on using our BBS and various Terminal Programs. This month's demo will be on using DCMR and next month's demo is planned for Gary's Labels V4. Speaking of meetings, we will be back out at the Jefferson Mall starting this month and until further notice.

We held elections and pretty much everything remained the same. We also voted on a couple of revisions to our clubs bi-laws, so we will be putting together a new set of bi-laws as soon as time permits. I am also still working on the new members pamplet and should have that out soon. Seems like I have more jobs to do than time. Just got all the newsletters mailed out this past week and have been receiving several new ones.

While I'm speaking of the newsletters, we are trying to come up with some kind of idea on how to present the information to everyone that is coming in from the other Newsletters. Any ideas you might have would be appreciated.

Our E-board meeting was postponed last week due to the snow storm. We had a make-up meeting last night and much was discussed. Steve Grassman brought over the club's back-up library and we attempted to get them coardinated. As soon as this is completed. I will be updating the clubs library list and we will make copyies of the new DCMR listings available to all members.

We have been throwing around the idea of having our club advertised on the radio. Stations give us free time since we are a Non-profit Organization. We put together a short, straight to the point proposal last night and I will be attempting to get this off to various radio stations pronto. As you have probably noticed. I have several things to do. Guess that's why I usually feel like I can't ever get ahead. If anyone would like to volunteer to help me with any of the above mentioned items, please come forward. I'd really like to get someone to put this ad item into reality for me.

Dave said, that he is noticing a big decline in what Q-link has had to offer of late. It was decided last night to have Dave go ahead and get a membership with GEMIE and see what their system has to offer. If we like it, we will probably continue with them. Q-link gave us free membership and 10 free hours of downloads since we are a users group, but GENIE will cost us a small — monthly fee and then a download fee. I'll keep you informed on how this works out, or better yet, get on the BBS and see what's new.

I believe I have rambled on long enough and hope I have covered everything. Hope you all liked the new Newsletter Roger is putting together. Everyone I talked to was really excited about it and Roger is to be commended. Thanks Roger, and thanks to everyone else for your hard work. Till next month.

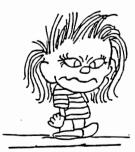

GOD PUT ME ON EARTH TO ACCOMPLISH A CERTAIN NUMBER OF THINGS. RIGHT NOW I AM SO FAR BEHIND, I WILL NEVER DIE.

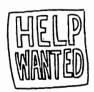

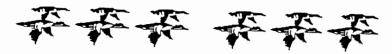

#### Legend of the Geese

This fall when you saw geese heading south for the winter, flying along in a 'V' formation, you might be interested in knowing what scientists have discovered about why they fly that way.

Each bird, as it flaps its wings, creates an uplift for the bird immediately following. By flying in a 'V' formation, the flock adds 71 percent greater flying range than if each bird flew on its own.

BASIC FACT..... People who share a common direction and sense of community can get where they are going quicker and easier because they are traveling on each other's thrust.

Whenever a goose falls out of formation, it suddenly feels the drag and resistance of trying to go it alone and quickly gets back in formation to take advantage of the lifting power of the bird in front.

BASIC FACT..... If we take a tip from these geese, we will stay in formation with those heading the same way we are going.

When the lead goose gets tired he rotates to the back and another goose flys point.

BASIC FACT..... It pays to take turns with people doing hard jobs. With people or with geese flying south.

The geese honk from behind to encourage those up front to keep up their speed.

BASIC FACT..... We respond to the encouragement of others.

Finally, when a goose gets sick or is wounded, and falls out of the formation, two geese fall out with him and follow until he is either able to fly or until he is dead. Then they strike out on their own joining another formation to catch up with their group.

BASIC FACT..... If we follow the example of geese, we will stand by each other as we should.

An excellent demonstration of teamwork is found in the legend of the geese. If geese are smart enough to work together, can't we do it too?

#### Anatomy of a CLUB

į

There are four major types of bones in any organization. They are as follows

- 1. Wish Bones- Members who wish someone would do something.
- 2. Jaw Bones Members who talk a lot but do very little.
- Knuckie Bones—Members who knock everything that others do.
- 4. Back Bones-Members who really work hard to get the job done!

Where do you fit in? Remember a strong SPINE needs good support.
Ask yourself, what do I contribute? Time? Work? Ideas? Attendance? Dues on time?
Feelings? ANYTHING?

4

#### NEWBY CORNER IV BY DANNY M. KOLESKI

I was able to obtain some tips from some of the newsletters we have been receiving, and will include them in here.

From C.H.U.G., the Commodore Users Group of Wheeling, WV., came the following tip.

"SOFTWARE RESET BUTTON:

If you need a reset button for your C-64, but don't have the money to buy the hardware, here is Good News—you can have one absolutely free!! To use the restore key as the reset button, do the following.

POKE 729. PEEK (65532)

POKE 793. PEEK (65533)

This establishes the NMI vector in BAM to be the same as the reset vector.

The only drawback is that as soon as you use the restore key as the reset button, the NMI vector gets restored.

So, after every use, perform the two POKES again to re-establish the restore key as the reset button.

From the MEMFHIS COMMHODORE USERS GROUP came this tip of bit of information called. "THAT AMAZING 1541". from the Ventura Commodore Club and many other clubs. It reads:

Are you having trouble with your 1541 Disk Drive???

The 1541 drive will go through a self-diagnotic test every time you fire it up. If an electronic defect is detected, the red l.e.d. on the front will flash. It will blink a set number of times, pause, and then blink again until the problem is corrected.

The Codes are:

NO. OF BLINKS CAUSE
2 Zero Page
3 DOS ROM UB3
4 DOS ROM UB4
5.6.7,8 RAM

Circuitry may also cause the failure code. Therefore, it should be checked if the chips test OK.

From "THE CHALKBOARD" the newsletter of the ABCUG club, came a short article and program called "Checking that a file is on the disk." It reads:

INTRODUCTION

If you wrote a program which needed to check that a particular file existed on a disk then you would probably open the file for a read, then check the error channel for 62. FILE NOT FOUND.

Thus:

10 OPEN15.8.15

20 OFEN2.8.2. "filename.P.R"

30 INPUT#15.E.ES

40 IF E>O THEN FRINT ES: GOTO 60

50 PRINT"FILE EXISTS"

60 CLOSEZ:CLOSE15

Another way to check if a file exist is to try to rename it as itself.

Thus:

10 OPEN15.8.15. "R:filename=filename"

20 INPUT#15.E.ES

30 CLOSE15

40 PRINT ES

If the file exists then the error created is 63. FILE EXISTS, otherwise it is 62. FILE NOT FOUND. Judge for yourself which works better.

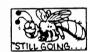

#### January 94 NEWSLETTERS by Dan Koleski

Here's my installment of items I have found of interest from Newsletters we have recently received. I am going to try out a new format, one that I saw used from the Madison Area Commodore Users Group of Madison. Wisconsin, Also, I am working on a couple of ideas on how to make all the information available to members. If I can get the information typed up and stored on disk, each member could bring a disk to each meeting and we could copy the contents over to them. They could in turn, print out the articles they want and keep them for themselves. This is just an idea I am toying with, but if you have any other ideas, please let me know.

I won't be able to get all the information in this month newsletter since many of the newsletters have not been received do to the bad weather we just incurred. Guess you'll get a double whammy next month.

| FOUR "C" ER Cincinnati Users    |      | Memphis Commodore Users Club   |      |
|---------------------------------|------|--------------------------------|------|
| Tips for the Novice C-64 user   | p.5  | Review of Harv Harris's        |      |
| "THE HARDCOPY"                  | •    | Tax program 93-                | p.5  |
| GEOS INTRODUCTION               | p.7  | Tour of the C-64 Circuit       | -    |
| GULF COAST 64'S NEWSLETTER      | •    | Board                          | p.8  |
| Commodore Computers: Not ready  | 1    | Please copy this Disk          | p.10 |
| for the ORPHANAGE               | p.1  | White Stuff Virus              | p.12 |
| Getting started with GEOS       | •    | RAM Expansion Unit:            | •    |
| part 3-GeoWrite                 | p.4  | Greatest C64 Accessory         | p.13 |
| Commodore Users of Bartlesville | •    | ON-LINE:Kaneohe, Hawaii        | -    |
| Starting with FGM               | p.4  | GEO-Boot Notes                 | p.6  |
| FD 4000                         | p.8  | C64 COMPENDIUM-Ringgold, Va    | •    |
| Stand up and be counted         | p.9  | KeyDOS ROM V2                  | p.5  |
| Orphaned! Yes!! Alive &         | •    | geoCHART AVAILABLE again       | p.4  |
| Still Kicking                   | p.13 | Fun Graphics Machine           | p.10 |
| GEOS Software-Super Box         | p.18 | The COMMODORE COMPENDIUM       | •    |
| SUNCOAST MONITOR                | -    | Beginning Genealogy Pt 1       | p.7  |
| Newsletters to CMB              | p.1  | QUICKPRO+II                    | p.8  |
| PEE 64 ALIVE                    | p.3  | MAHONING VALLEY COMMODORE CLUB | -    |
| M.I.C.E.                        | •    | How to be Disk Wise            | p.4  |
| 1541 USER'S GUIDE               | p.2  | CIVIC 64/128 GAZETTE           | •    |
| Special paper for your          | •    | DESTERM take over              | p.2  |
| printer                         | p.3  | Computer Census                | p.2  |
| The BIT BUCKET-Patton, Ca       | •    | geoPhile                       | p.7  |
| Computer History up to the      |      | Manasota Commodore Users Group | •    |
| 5th generation                  | p.5  | 1571 Disk Drive "U"            |      |
| Review of EPYX's Home           |      | Commands-                      | p.3  |
| Video Producer                  | p.7  | Abbreviations for BASIC        | •    |
| Review of Centauri Alliance     | p.8  | Keywords for your C64          | p.4  |
| The POCUG JOURNAL               |      | CBM BASIC Character Set        | p.4  |
| The DOS Directory               | p.4  |                                | •    |

Just a note for you other users groups. This is also a forum for each of us to relate information to each other, exchange ideas, and request help. Requesting help is what I want to do now.

If anyone knows of where to obtain parts and programs for the 1520 Commodore printers, please make it known to the rest of us. I recently obtained a 1520 plotter printer, and need the piece that holds the pens in place as well as a small gear. Any programs would be nice for use with this printer.

Have a request for something? Put it in your newsletters and you might be surprised at the response. We all need to do what we can to help each other out.

North National Marian

It's not painless, soundless, or non-deadly. What is it? We'll in all reality, it could be several things, but in this case, I'm referring to Static Electricity. That thing that makes your hair stand up when you walk across your carpet in cooler weather. Since it was already so late into winter. I was not going to do this article, but changed my mind. Last week, we here in our region were hit by a crippling winter storm. Just about a week before it hit. I had finally got around to putting up my storm windows. I thought it was better late than never. After the storm. I felt better about my decision. I guess that's how I now feel about Static Electricity. I'll give you some info on it now and hope it's not to late. If nothing else, you can always save this for future use.

As you may or may not already know. Static Electricity is one of your computers greatest enemyies, next to trying to clean your system by running it through the dishwasher. Just the smallest zap from your finger to your computer equipment can mean disaster. It can bring down your computer in a bad way. That small shock is like sending thousands of volts of electricity through your system and can fry the chips inside your equipment. I tell you this from fact. I had a large build-up of static in me one time and I touched my Cl28. Just that fast, it was gone. I was lucky in that only one chip was affected.

What can be done to help eliminate the dangers of Static Electricity? I personally recommend touching something that can disperse the electrical current. I usually tell people to touch a file cabinet, spouse or anything else before touching any computer equipment. Pesonally, I have two separate static strips set-up with my equipment. Both of these have wires that go to the grounded outlet on my wall socket. Every time I sit down and several times while using my equipment. I simply reach over and touch one of these strips. They recommend keeping your humidity up some, but I have a humidifer built into my heating system, and I still have a pretty good bit of static in my home.

There are two places I know of to obtain these Static strips. One is MEI/MICRO Center of Columbus. OH. There's is a full size (11" X 22") must that sells for \$5.97 plus shipping and handling. The phone number is 1-800-634-3478. The other item is just a small cloth strip with a wire connector. It sells for \$5.95 from JAMECO Electronic Components. There number is 1-800-831-4242. The only problem here is they require a \$30.00 minimum order. I guess several of you could go in and purchase enough of these to meet the minimum.

Whatever you do, don't assume it can't and won't happen to you. Protect your equipment and downtime. Better now than after the fact.

## Monthly Meeting Calendar (CIRCLED FOR YOUR CONVENIENCE)

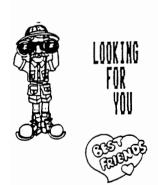

| IANUARY     |                                                                                                    | FEBRUARY                                                                                                    |                                                                                                    |     |                                                                                                    | MARCH                                                                                             |                                                                                                    |                                                |                                      |                                                                                                    |                                                                                                    | APRIL                                                                                                    |                                                                                                    |                                                                                                    |                                                                                                    |                                                                                                    |                                                                                                    |                                                                                                    |                                                                                                    |                                                                                                    |                                                                                                    |                                                                                                    |
|-------------|----------------------------------------------------------------------------------------------------|----------------------------------------------------------------------------------------------------|----------------------------------------------------------------------------------------------------|-----|----------------------------------------------------------------------------------------------------|---------------------------------------------------------------------------------------------------|----------------------------------------------------------------------------------------------------|------------------------------------------------|--------------------------------------|----------------------------------------------------------------------------------------------------|----------------------------------------------------------------------------------------------------|----------------------------------------------------------------------------------------------------|----------------------------------------------------------------------------------------------------|----------------------------------------------------------------------------------------------------|----------------------------------------------------------------------------------------------------|----------------------------------------------------------------------------------------------------|----------------------------------------------------------------------------------------------------|----------------------------------------------------------------------------------------------------|----------------------------------------------------------------------------------------------------|----------------------------------------------------------------------------------------------------|----------------------------------------------------------------------------------------------------|----------------------------------------------------------------------------------------------------|
| 5 M I W I F | -,                                                                                                    | 5                                                                                                    | м                                                                                                    | 1   | w                                                                                                    | 1                                                                                                 | f                                                                                                    | -,                                             | s                                    | м                                                                                                    | 1                                                                                                    | w                                                                                                    | 1                                                                                                    | F                                                                                                    | s                                                                                                    | 5                                                                                                    | м                                                                                                    | 1                                                                                                    | *                                                                                                    | _                                                                                                    | f                                                                                                    | 5                                                                                                    |
| 2 3 4 5 6 7 | 8                                                                                                    | ٠                                                                                                    | .;                                                                                                    | 9   | 2                                                                                                    | 10                                                                                                | :                                                                                                    | 17                                             |                                      | ,,                                                                                                    | -01                                                                                                    | 2                                                                                                    | 10                                                                                                    | 11                                                                                                    | 12                                                                                                    | 3                                                                                                    | 4                                                                                                    | å                                                                                                    | 6                                                                                                    | 7                                                                                                    | 15                                                                                                    | 2010                                                                                                    |
|             | 22<br>20                                                                                                    |                                                                                                    |                                                                                                    | 22  | 23                                                                                                    | 24                                                                                                | 75                                                                                                    |                                                | 20                                   | 21<br>28                                                                                                    | 22                                                                                                    | 73<br>30                                                                                                    | 24<br>31                                                                                                    | 75                                                                                                    | 26                                                                                                    | 17<br>24                                                                                                    |                                                                                                    |                                                                                                    | _                                                                                                    | 28                                                                                                    | 29                                                                                                    | 23<br>30                                                                                                    |
| MAY         | ,                                                                                                    | Ι.                                                                                                    |                                                                                                    |     | UN.                                                                                                    | IE 2                                                                                              | ,                                                                                                    |                                                | Ι,                                   |                                                                                                    |                                                                                                    | JUI                                                                                                    | ۲,                                                                                                    |                                                                                                    | 2                                                                                                    | ١,                                                                                                    | :                                                                                                    | AU<br>2                                                                                                    | GE<br>10                                                                                                    | 151<br>4<br>11                                                                                                    | 5                                                                                                    | 6                                                                                                    |
|             | 21<br>28                                                                                                    | 12                                                                                                    |                                                                                                    |     |                                                                                                    |                                                                                                   | 17                                                                                                    | 18<br>25                                       |                                      | 75                                                                                                    | 62                                                                                                    | 1 2                                                                                                    | 7 76                                                                                                    | 1 22                                                                                                    |                                                                                                    | 14<br>21<br>28                                                                                                    | 15<br>22<br>70                                                                                                    |                                                                                                    |                                                                                                    | 18<br>25                                                                                                    | 19<br>26                                                                                                    | 20<br>27                                                                                                    |
| SEPTEMBER   | _                                                                                                    | OCTOBER                                                                                                    |                                                                                                    |     |                                                                                                    | NOVEMBER                                                                                          |                                                                                                    |                                                |                                      |                                                                                                    |                                                                                                    |                                                                                                    | ø                                                                                                    | C                                                                                                    | EC                                                                                                    | EΛ                                                                                                    | 181                                                                                                    | R                                                                                                    | ٦,                                                                                                    |                                                                                                    |                                                                                                    |                                                                                                    |
|             |                                                                                                    | 1 23                                                                                                    | 74                                                                                                    | (1) | ) 12<br>19<br>3 26                                                                                                    | 20                                                                                                | 14<br>21<br>28                                                                                                    | 15 22 29                                       |                                      |                                                                                                    |                                                                                                    | 16 23                                                                                                    | 10<br>17<br>24                                                                                                    | 11 18 25                                                                                                    | 12<br>19<br>26                                                                                                    | 11 10 25                                                                                                    | 12<br>19<br>28                                                                                                    | 13<br>20<br>27                                                                                                    | 14<br>21<br>28                                                                                                    | 15<br>22<br>29                                                                                                    | 16<br>23<br>30                                                                                                    | 10<br>17<br>24<br>31                                                                                                    |
|             | 23 24 25 26 27 78<br>30 31<br>MAY<br>1 2 3 4 5 6<br>2 (10) 11 12 13<br>15 16 17 18 19 70<br>22 23 24 25 26 27<br>29 30 31<br>SEPTEMBER<br>4 5 6 7 8 9<br>11 12 (3) 14 15 16<br>18 19 70 21 72 23 | 2 3 4 5 6 7 8 7 10 11 12 13 14 15 16 17 18 17 20 21 12 22 23 24 25 26 27 28 27 20 21 22 23 24 25 26 27 28 27 20 21 22 23 24 25 26 27 28 27 20 21 22 23 24 25 26 27 28 27 20 21 11 12 13 14 15 16 17 18 19 20 21 27 23 24 25 6 7 8 7 10 11 12 13 14 15 16 17 18 17 20 21 27 23 24 25 6 7 8 7 10 11 12 13 14 15 16 17 18 18 18 18 18 18 18 18 18 18 18 18 18 | 5 M   W   F   S   S   2 3 4 5 6 7 8 6 7 10 6 7 10 7 12 13 14 15 13 16 17 18 19 70 21 12 27 32 33 13 14 15 13 13 14 15 13 13 14 15 13 13 14 15 13 13 14 15 13 13 14 15 13 13 14 15 13 14 15 13 13 14 15 13 14 15 13 14 15 15 16 17 18 19 70 21 12 22 23 24 24 25 26 27 78 19 79 30 31 26 25 27 28 19 12 22 13 24 25 26 27 78 19 10 13 13 14 15 16 17 13 14 15 16 17 13 14 15 16 | 3   | 5 M 1 W 1 F 5 S M 1  2 3 4 5 6 7 8 6 7 8  7 10 4) 12 13 14 15 13 14 15 13 14 15 13 14 15 13 14 15 13 14 15 15 15 15 15 15 15 15 15 15 15 15 15 | SM   W   F   S   SM   W   W   F   S   SM   W   W   F   S   SM   W   W   W   W   W   W   W   W   W | SM   W   F   S   M   W   1   F   S   M   W   1   F   S   M   W   1   F   S   M   W   1   W   1   W   1   W   1   W   1   W   W | 5 M   W   I   F   S   S M   I   W   I   F    2 | SM   W   F   S   SM   W   F   S    2 | SM   W   F   S   SM   W   F   S   S   M   W   F   S   S   S   S   S   S   S   S   S | 2 3 4 5 6 7 8 6 7 7 8 7 9 7 9 10 11 12 13 14 15 16 17 18 19 13 14 15 16 17 18 19 13 14 15 16 | 2   3   4   5   6   7   6   6   7   6   7   7   10   1   2   3   4   5   6   7   6   7   7   7   10   1   2   3   4   5   6   7   6   7   6   7   6   7   6   7   6   7   6   7   6   7   6   7   6   7   6   7   6   7   6   7   6   7   6   7   6   7   6   7   6   7   6   7   6   7   6   7   6   7   6   7   6   7   6   7   6   7   6   7   6   7   6   7   6   7   6   7   7 | SM   W   F   S   SM   W   F   S   SM   W   W   F   S   SM   W   W   F   S   SM   W   W   F   S   SM   W   W   F   S   SM   W   W   W   W   W   W   W   W   W | 2 3 4 5 6 7 8 6 7 9 9 7 10 11 12 13 14 15 16 17 18 19 70 31 12 13 14 15 16 17 18 19 70 31 12 13 14 15 16 17 18 19 70 31 12 13 14 15 16 17 18 19 70 31 12 13 14 15 16 17 18 19 70 31 12 13 14 15 16 17 18 19 70 31 12 13 14 15 16 17 18 19 70 31 12 13 14 15 16 17 18 19 70 31 12 13 14 15 16 17 18 19 70 31 12 13 14 15 16 17 18 19 70 31 12 13 14 15 16 17 18 19 70 31 13 14 15 16 17 18 19 70 31 13 14 15 16 17 18 15 16 17 18 19 70 31 13 14 15 16 17 18 18 15 16 17 18 18 18 13 14 15 16 17 18 18 18 18 18 18 18 18 18 18 18 18 18 | SM   W   F   S   M   W   F   S   SM   W   F   S   S   S   W   S   S   S   W   S   S | SM   W   F   S   M   W   F   S   M   W   F   S   M   W   F   S   M   W   F   S   S   M   W   F   S   S   M   W   F   S   S   M   W   F   S   S   M   W   F   S   S   M   W   F   S   S   M   W   F   S   S   M   W   F   S   S   M   W   F   S   S   M   W   F   S   S   M   W   F   S   S   M   W   F   S   S   M   W   F   S   S   M   W   F   S   S   M   S   W   F   S   S   S   S   S   S   S   S   S | SM   W   F   S   SM   W   F   S   SM   W   F   S   SM   W   F   S   SM   W   F   F   S   SM   W   F   S   SM   W   F   S   SM   W   F   S   SM   W   F   F   S   SM   W   F   F   S   SM   W   F   F   S   SM   W   F   F   S   SM   W   F   F   S   SM   W   F   F   S   SM   W   F   F   S   SM   W   F   F   S   SM   W   F   F   S   SM   W   F   S   SM   W   S   S   S   S   S | SM   W   F   S   SM   W   F   S   SM | 3   3   4   5   6   7   8   6   7   8   7   8   7   8   7   8   7   8   7   8   7   8   7   8   7   8   7   8   7   8   7   8   7   8   7   8   7   8   7   8   7   8   7   8   7   8   7   8   7   8   7   8   7   8   7   8   7   8   7   8   7   8   7   8   7   8   7   8   7   8   7   8   7   8   7   8   7   8   7   8   7   8   7   8   7   8   7   8   7   8   7   8   7   8   7   8   7   8   7   8   7   8   7   8   7   8   7   8   7   8   7   8   7   8   7   8   7   8   7   8   7   8   7   8   7   8   7   8   7   8   7   8   7   8   7   8   7   8   7   8   7   8   7   8   7   8   7   8   7   8   7   8   7   8   7   8   7   8   7   8   7   8   7   8   7   8   7   8   7   8   7   8   7   8   7   8   7   8   7   8   7   8   7   8   7   8   7   8   7   8   7   8   7   8   7   8   7   8   7   8   7   8   7   8   7   8   7   8   7   8   7   8   7   8   7   8   7   8   7   8   7   8   7   8   7   8   7   8   7   8   7   8   7   8   7   8   7   8   7   8   7   8   7   8   7   8   7   8   7   8   7   8   7   8   7   8   7   8   7   8   7   8   7   8   7   8   7   8   7   8   7   8   7   8   7   8   7   8   7   8   7   8   7   8   7   8   7   8   7   8   7   8   7   8   7   8   7   8   7   8   7   8   7   8   7   8   7   8   7   8   7   8   7   8   7   8   7   8   7   8   7   8   7   8   7   8   7   8   7   8   7   8   7   8   7   8   7   8   7   8   7   8   7   8   7   8   7   8   7   8   7   8   7   8   7   8   7   8   7   8   7   8   7   8   7   8   7   8   7   8   7   8   7   8   7   8   7   8   7   8   7   8   7   8   7   8   7   8   7   8   7   8   7   8   7   8   7   8   7   8   7   8   7   8   7   8   7   8   7   8   7   8   7   8   7   8   7   8   7   8   7   8   7   8   7   8   7   8   7   8   7   8   7   8   7   8   7   8   7   8   7   8   7   8   7   8   7   8   7   8   7   8   7   8   7   8   7   8   7   8   7   8   7   8   7   8   7   8   7   8   7   8   7   8   7   8   7   8   7   8   7   8   7   8   7   8   7   8   7   8   7   8   7   8   7   8   7   8   7   8   7   8   7   8   7   8   7   8   7   8   7 | 2   3   4   5   6   7   8   1   W   1   5   5   M   1   W   1   5   5   M   1   W   1   5   5   5   M   1   W   1   5   5   5   M   1   W   1   5   5   5   M   1   W   1   5   5   5   M   1   W   1   5   5   5   M   1   W   1   5   5   5   M   1   W   1   5   5   5   M   1   W   1   5   5   5   M   1   W   1   5   5   5   M   1   W   1   5   5   5   M   1   W   1   5   5   5   M   1   W   1   5   5   M   1   W   1   5   5   5   M   1   W   1   5   5   M   1   W   1   5   5   M   1   W   1   5   5   M   1   W   1   5   5   M   1   W   1   5   5   M   1   W   1   5   5   M   1   W   1   5   5   M   1   W   1   5   5   M   1   W   1   5   5   M   1   W   1   5   5   M   1   W   1   5   5   M   1   W   1   5   5   M   1   W   1   5   5   5   M   1   W   1   5   5   5   M   1   W   1   5   5   5   M   1   W   1   5   5   5   M   1   W   1   5   5   5   M   1   W   1   5   5   5   M   1   W   1   5   5   5   M   1   W   1   5   5   5   M   1   W   1   5   5   5   M   1   W   1   5   5   5   M   1   W   1   5   5   5   M   1   W   1   M   1   M   1   M   1   M   1   M   1   M   1   M   1   M   1 | 3   1   1   1   2   3   4   5   6   7   8   7   1   1   2   3   4   5   7   8   7   8   7   1   1   2   3   4   5   7   8   7   8   7   8   7   8   7   8   7   8   7   8   7   8   7   8   7   8   7   8   7   8   7   8   7   8   7   8   7   8   7   8   7   8   7   8   7   8   7   8   7   8   7   8   7   8   7   8   7   8   7   8   7   8   7   8   7   8   7   8   7   8   7   8   7   8   7   8   7   8   7   8   7   8   7   8   7   8   7   8   7   8   7   8   7   8   7   8   7   8   7   8   7   8   7   8   7   8   7   8   7   8   7   8   7   8   7   8   7   8   7   8   7   8   7   8   7   8   7   8   7   8   7   8   7   8   7   8   7   8   7   8   7   8   7   8   7   8   7   8   7   8   7   8   7   8   7   8   7   8   7   8   7   8   7   8   7   8   7   8   7   8   7   8   7   8   7   8   7   8   7   8   7   8   7   8   7   8   7   8   7   8   7   8   7   8   7   8   7   8   7   8   7   8   7   8   7   8   7   8   7   8   7   8   7   8   7   8   7   8   7   8   7   8   7   8   7   8   7   8   7   8   7   8   7   8   7   8   7   8   7   8   7   8   7   8   7   8   7   8   7   8   7   8   7   8   7   8   7   8   7   8   7   8   7   8   7   8   7   8   7   8   7   8   7   8   7   8   7   8   7   8   7   8   7   8   7   8   7   8   7   8   7   8   7   8   7   8   7   8   7   8   7   8   7   8   7   8   7   8   7   8   7   8   7   8   7   8   7   8   7   8   7   8   7   8   7   8   7   8   7   8   7   8   7   8   7   8   7   8   7   8   7   8   7   8   7   8   7   8   7   8   7   8   7   8   7   8   7   8   7   8   7   8   7   8   7   8   7   8   7   8   7   8   7   8   7   8   7   8   7   8   7   8   7   8   7   8   7   8   7   8   7   8   7   8   7   8   7   8   7   8   7   8   7   8   7   8   7   8   7   8   7   8   7   8   7   8   7   8   7   8   7   8   7   8   7   8   7   8   7   8   7   8   7   8   7   8   7   8   7   8   8 | 3   1   1   1   2   3   4   5   6   7   8   7   1   2   3   4   5   7   8   7   8   7   1   1   1   1   1   1   1   1   1 |

MOVEMBER's meeting will be on MONDAY TBA = To Be Announced for DECEMBER

was the first the same

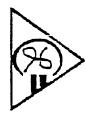

# ILIUCIKY

Louisville Users Of Commodore
Of Kentucky, Inc.
P.O. Box 19032
Louisville, KY. 402 19 0032
24 IIN BBS 502-931-5397

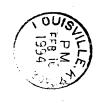

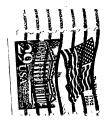